## CSE 451: Operating Systems Winter 2023

Module 2 Kernel Abstraction

Gary Kimura

## DEVELOPING AND DEBUGGING LARGE SYSTEMS

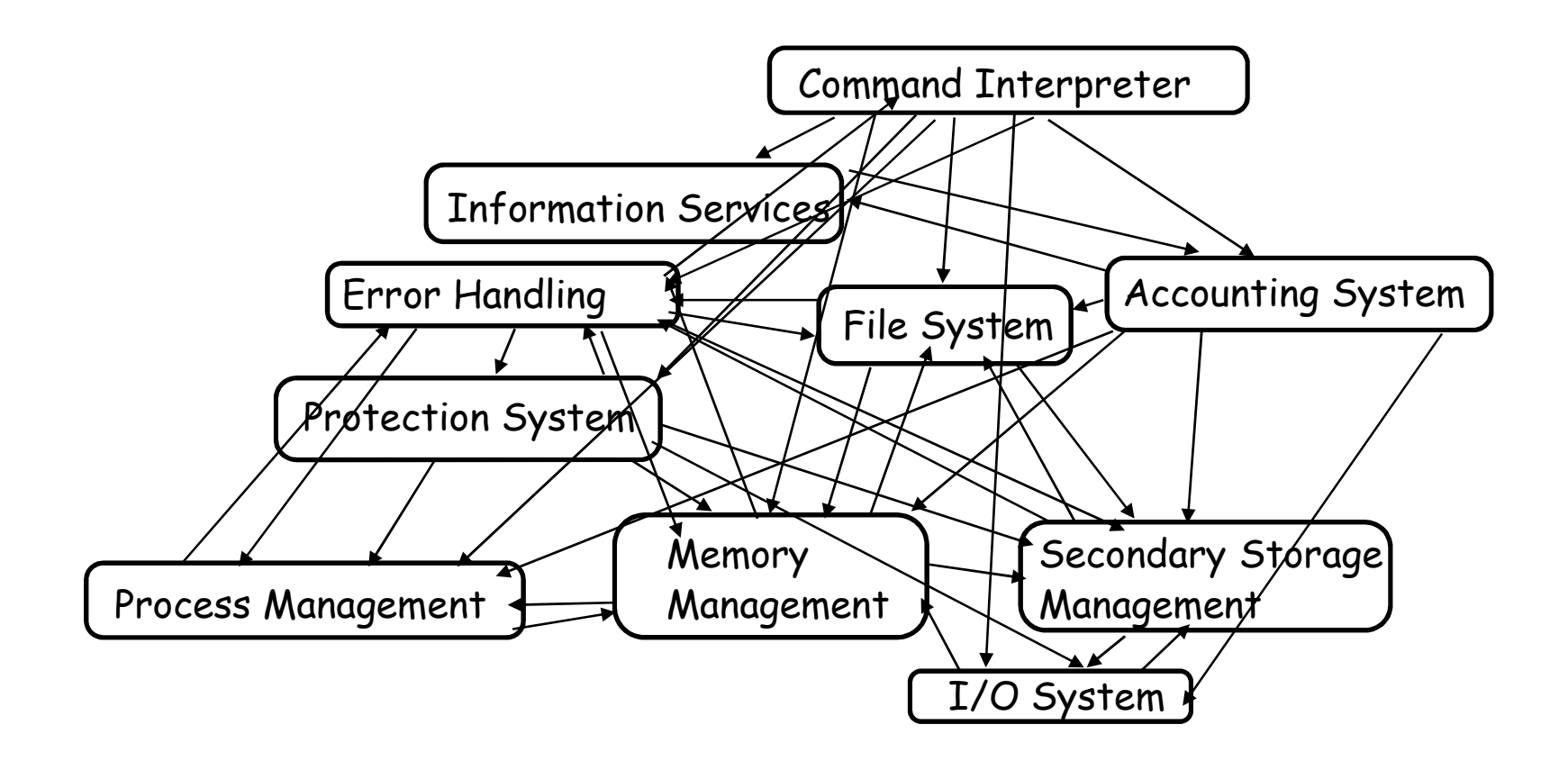

## Some Engineering Advice

- Debugging as Engineering
- Much of your time in this course will be spent debugging Some Engineering Advice<br>
ugging as Engineering<br>
Much of your time in this course will be spent debugging<br>
- In industry, 50% of software dev is debugging<br>
- Even more for kernel development<br>
How do you reduce time spent de
	-
	-
	- -
- Some Engineering Advice<br>• Much of your time in this course will be spent debugging<br>• In industry, 50% of software dev is debugging<br>• Even more for kernel development<br>• How do you reduce time spent debugging?<br>• Produce wo • Optimize a process involving you, code, computer
	- When at all possible, code and test changes incrementally

## The science of debugging The science of debugging<br>• Debugging as Science<br>• Understanding -> design -> code<br>– not the opposite The science of debugging<br>
• Understanding -> design -> code<br>
• Understanding -> design -> code<br>
• Form a hypothesis that explains the bug • The science of debugging<br>
• Understanding -> design -> code<br>
• The opposite<br>
• Form a hypothesis that explains the bug<br>
– Which tests work, which don't. Why?<br>
– Add tests to narrow possible outcomes<br>
• Use best practices

- - -
	- -
		-
	- -
		-
- The science of debugging<br>• Understanding -> design -> code<br>• The proposite<br>• Form a hypothesis that explains the bug<br>• Which tests work, which don't. Why?<br>• Add tests to narrow possible outcomes<br>• Use best practices<br>• Ne later functionality

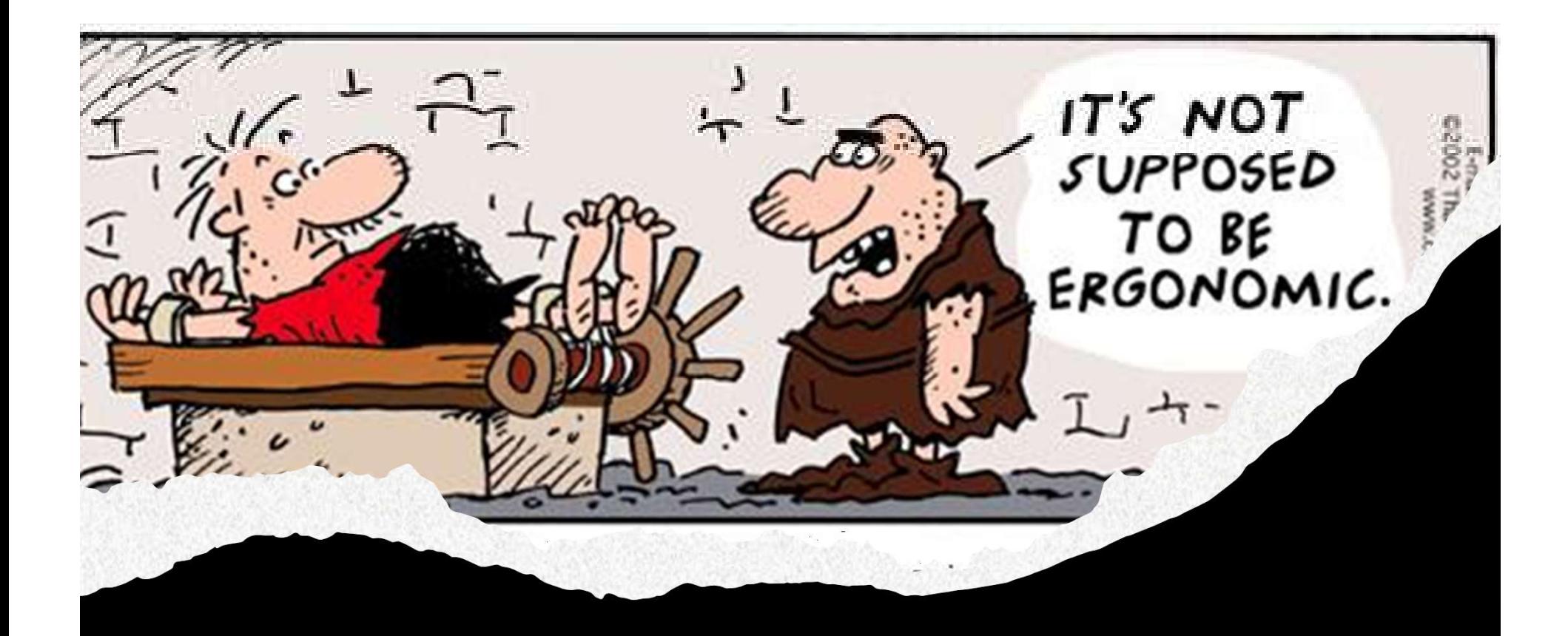

## HARDWARE MODES

## Hardware Modes

- Who actually gets to control the hardware?
- The Application?
	- Advantages
	- Disadvantages (aka, what can possibly go wrong?)
- The Operating System?
	- Acting on behalf of the application
	- Advantages?
	- Disadvantages?

# Challenge: Protection using Restrictions<br>low do we execute code with restricted privileges?<br>- Fither because the code is huggy or if it might be

- How do we execute code with restricted privileges?
- Either because the code is buggy or if it might be malicious **Challenge: Protection using Restrictions**<br>• How do we execute code with restricted privileges?<br>  $-$  Either because the code is buggy or if it might be<br>
malicious<br>
• Some examples:<br>  $-$  A script running in a web browser<br>
- -
	-
	-
	-

# Hardware Support: Dual-Mode Operation<br>The mode<br>Execution with the full privileges of the hardware

- 
- Hardware Support: Dual-Mode Operation<br>• Kernel mode<br>– Execution with the full privileges of the hardware<br>– Read/write to any memory, access any I/O device,<br>read/write any disk sector, send/read any packet Hardware Support: Dual-Mode Operation<br>nel mode<br>Execution with the full privileges of the hardware<br>Read/write to any memory, access any I/O device,<br>read/write any disk sector, send/read any packet<br>er mode<br>Limited privileges • Hardware Support: Dual-Mode Operation<br>• Kernel mode<br>• Execution with the full privileges of the hardware<br>• Read/write to any memory, access any I/O device,<br>read/write any disk sector, send/read any packet<br>• User mode<br>• L • Kernel mode<br>
– Execution with the full privileges of the hardware<br>
– Read/write to any memory, access any I/O device,<br>
read/write any disk sector, send/read any packet<br>
• User mode<br>
– Limited privileges (How is this done - Execution with the full privileges of the hardware<br>
- Read/write to any memory, access any I/O device,<br>
read/write any disk sector, send/read any packet<br>
• User mode<br>
- Limited privileges (How is this done?)<br>
- Only thos
- -
	-
- 
- 

## Hardware Support: Dual-Mode Restrictions<br>Privileged instructions + Hardware Support: Dual-Mode Restriction<br>• Privileged instructions<br>• Available to kernel<br>• Not available to user code<br>• Limits on memory accesses<br>• To prevent user code from overwriting the kernel • Hardware Support: Dual-Mode Restrictions<br>• Privileged instructions<br>– Available to kernel<br>– Not available to user code<br>• Limits on memory accesses<br>– To prevent user code from overwriting the kernel<br>– To prevent user from

- -
	-
- -
	-
- Timer
	-
- Privileged instructions<br>
 Available to kernel<br>
 Not available to user code<br>
imits on memory accesses<br>
 To prevent user code from overwriting the kernel<br>
 To prevent user from reading data it shouldn't<br>
 To regain cont • Safe way to switch from user mode to kernel mode, and - Not available to user code<br>
Limits on memory accesses<br>
- To prevent user code from overwrit<br>
- To prevent user from reading data i<br>
Timer<br>
- To regain control from a user progra<br>
Safe way to switch from user mode to<br>
vic

# Privileged instructions

• Examples

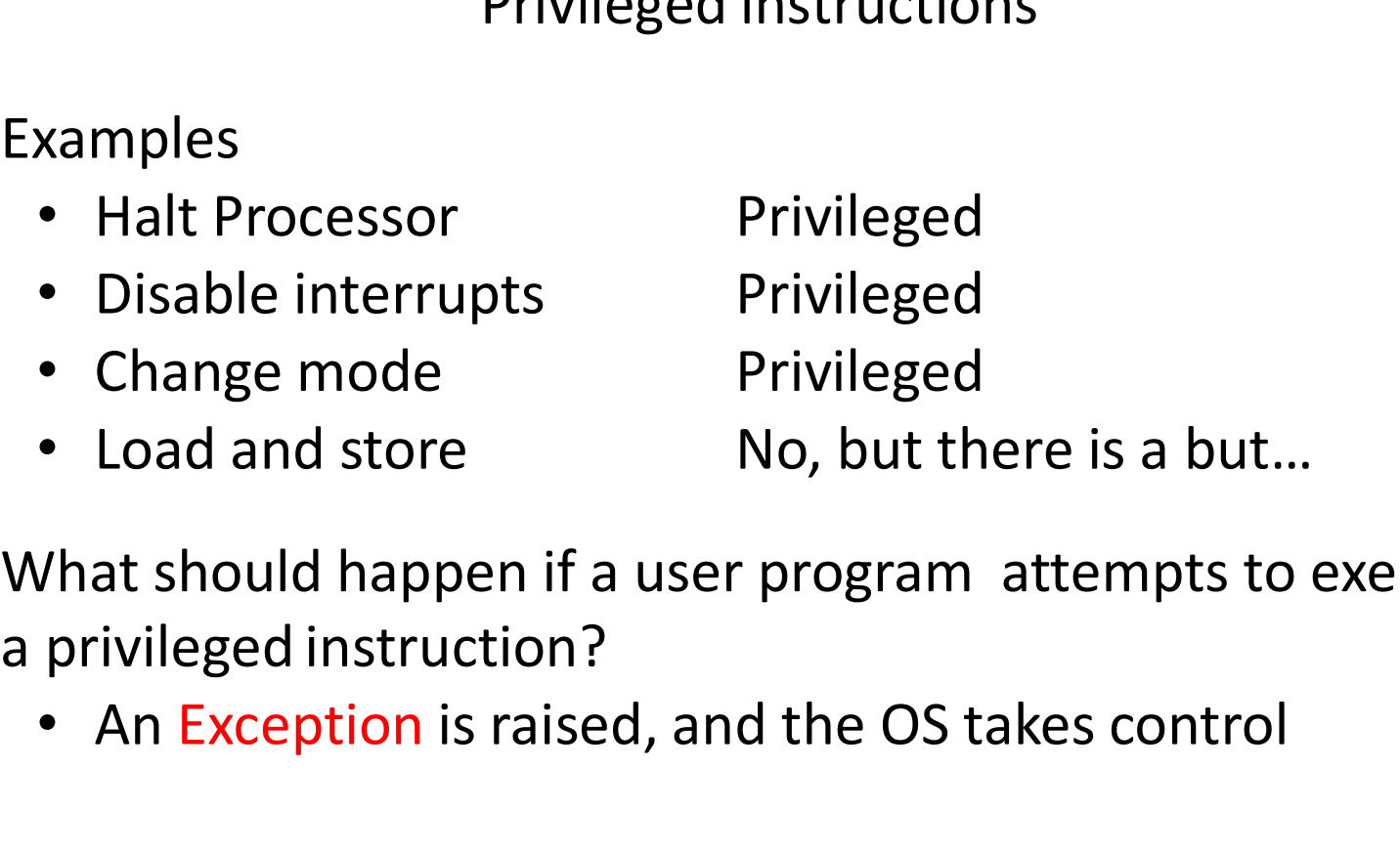

- What should happen if a user program attempts to execute
	- An Exception is raised, and the OS takes control

## How to use the two modes

- It is a little naïve by okay to say that the OS only runs in kernel mode and user apps run in user mode.
	- Is that why they're called kernel mode and user mode?
- Important to understand when and how the system switches between the modes.
	- From Kernel Mode to User Mode
	- From User Mode to Kernel Mode

- Mode Switch (Kernel to User)<br>The Switch (Kernel to User)<br>The primation what is running here is generally<br>The poes from kernel mode to user mode • Without getting into what is running here is generally Mode Switch (Kernel to User)<br>Without getting into what is running here is generally<br>how one goes from kernel mode to user mode<br>1. New process/new thread start<br>• Jump to first instruction in program/thread Mode Switch (Kernel to User)<br>Without getting into what is running here is generally<br>now one goes from kernel mode to user mode<br>1. New process/new thread start<br>• Jump to first instruction in program/thread<br>2. Return from in Mode Switch (Kernel to User)<br>
out getting into what is running here is generally<br>
one goes from kernel mode to user mode<br>
New process/new thread start<br>
• Jump to first instruction in program/thread<br>
Return from interrupt, Mode Switch (Kernel to User)<br>
Without getting into what is running here is generally<br>
1. New process/new thread start<br>
• Jump to first instruction in program/thread<br>
2. Return from interrupt, exception, system call<br>
• Resu Mode Switch (Kernel to User)<br>
out getting into what is running here is generally<br>
one goes from kernel mode to user mode<br>
New process/new thread start<br>
• Jump to first instruction in program/thread<br>
Return from interrupt, Without getting into what is running here is generally<br>3. Process/new thread start<br>1. New process/new thread start<br>1. New process/new thread start<br>1. New process/new thread start<br>1. Jump to first instruction in program/thr out getting into what is running here is generally<br>one goes from kernel mode to user mode<br>New process/new thread start<br>• Jump to first instruction in program/thread<br>Return from interrupt, exception, system call<br>• Resume su
	- - Vew process/new thread start<br>• Jump to first instruction in program/thread<br>Return from interrupt, exception, system call<br>• Resume suspended execution<br>• Resume some other process<br>Jser-level upcall (UNIX signal)<br>• Asynchrono
	- Now one goes from kernel mode to user mode<br>
	1. New process/new thread start<br>
	 Jump to first instruction in program/thread<br>
	2. Return from interrupt, exception, system call<br>
	 Resume suspended execution<br>
	3. Process/thread
		-
	- -
	- -

## Mode Switch (User to Kernel)<br>mode to kernel mode<br>pts Mode Switch (User to Kernel)<br>• From user mode to kernel mode<br>– Interrupts<br>• Triggered by timer and I/O devices

- - -
	-
- Mode Switch (User to Kernel)<br>• Triggered by timer and I/O devices<br>• Triggered by timer and I/O devices<br>• Triggered by unexpected program behavior or • Mode Switch (User to Kernel)<br>
• user mode to kernel mode<br>
• Triggered by timer and I/O devices<br>
• Triggered by unexpected program behavior or<br>
• Triggered by unexpected program behavior or<br>
• malicious behavior!<br>
• stem user mode to kernel mode<br>
<u>errupts</u><br>
Triggered by timer and I/O devices<br>
eptions<br>
Triggered by unexpected program behav<br>
malicious behavior!<br>
tem calls (aka protected procedure call,<br>
Request by program for kernel to do so
	-
- Mode Switch (User to Kernel)<br>
 irom user mode to kernel mode<br>
 Interrupts<br>
 Triggered by timer and I/O devices<br>
 Exceptions<br>
 Triggered by unexpected program behavior or<br>
malicious behavior!<br>
 System calls (aka prote • Request by program for kernel to do some operation terrupts<br>• Triggered by timer and I/O devices<br>• Triggered by unexpected program behavior or<br>• malicious behavior!<br><u>stem calls</u> (aka protected procedure call, or a trap)<br>• Request by program for kernel to do some operation<br>
	-

- Device Interrupts: Example<br>situation: The OS kernel needs to<br>ate with physical devises • Here is the situation: The OS kernel needs to communicate with physical devices **Device Interrupts: Example**<br>• Here is the situation: The OS kernel needs to<br>• communicate with physical devices<br>• Devices operate asynchronously from the CPU<br>– One solution is polling: Kernel waits until I/O is done<br>– Ano Device Interrupts: Exampre is the situation: The OS kernel needs to nmunicate with physical devices vices operate asynchronously from the C<br>One solution is polling: Kernel waits unti Another solution are Interrupts: Kernel
- -
- Device Interrupts: Example<br>Here is the situation: The OS kernel needs to<br>communicate with physical devices<br>Devices operate asynchronously from the CPU<br>– One solution is polling: Kernel waits until I/O is done<br>– Another s • Here is the situation: The OS kernel needs to<br>
• Here is the situation: The OS kernel needs to<br>
• Devices operate asynchronously from the CPU<br>
– One solution is polling: Kernel waits until I/O is done<br>
– Another solution Here is the situation: The OS kernel needs to<br>communicate with physical devices<br>Devices operate asynchronously from the CPU<br>— One solution is polling: Kernel waits until I/O is done<br>— Another solution are Interrupts: Kerne Here is the situation: The OS kernel needs to<br>communicate with physical devices<br>Devices operate asynchronously from the CPU<br>— One solution is polling: Kernel waits until I/O<br>— Another solution are Interrupts: Kernel can d<br> communicate with physical devices<br>3. Nevices operate asynchronously from the CPU<br>- One solution is polling: Kernel waits until I/C<br>- Another solution are Interrupts: Kernel can<br>in the meantime<br>ixample: Device access to mem
- -
	-
	-

# How do Device Interrupts work?<br>How do Device Interrupts work?<br>Hotel in the continuation of the product of the continuation of the product of the product of the product of t

- Where does the CPU run after an interrupts work?<br>• Where does the CPU run after an interrupt? Kernel<br>• What stack does it use? Kernel Stack<br>• Is the work the CPU had been doing before the interrupt Where does the CPU run after an interrupt? Kernel
- What stack does it use? Kernel Stack
- How do Device Interrupts work?<br>• Where does the CPU run after an interrupt? Kernel<br>• What stack does it use? Kernel Stack<br>• Is the work the CPU had been doing before the inter<br>lost forever? No • Is the work the CPU had been doing before the interrupt lost forever? No
- How do Device Interrup<br>
Where does the CPU run after an inte<br>
What stack does it use? Kernel Stack<br>
Is the work the CPU had been doing b<br>
lost forever? No<br>
If not, how does the CPU know how to<br>
work? We'll see • If not, how does the CPU know how to resume that work? We'll see

## Example of an Interrupt: Hardware Timer<br>
Some device that periodically interrupts the processor<br>
Returns control to the kernel bandler Example of an Interrupt: Hardware Timer<br>Hardware device that periodically interrupts the processor<br>• Returns control to the kernel handler<br>• Interrupt frequency set by the kernel and not by user

- 
- Example of an Interrupt: Hardware Timer<br>
rdware device that periodically interrupts the processor<br>
 Returns control to the kernel handler<br>
 Interrupt frequency set by the kernel and not by user<br>
code • Example of an Interrupt: Hardware Timer<br>
• Returns control to the kernel handler<br>
• Interrupt frequency set by the kernel and not by user<br>
• code code

Example OT an Interrupt: Hardware IImer<br>Hardware device that periodically interrupts the processor<br>• Returns control to the kernel handler<br>• Interrupt frequency set by the kernel and not by user<br>code<br>Side note: Interrupts kernel

- But not by user code!
- Interrupt deferral crucial for implementing mutual exclusion

## How do we take interrupts safely?<br>pt vector • Interrupt vector<br>• Interrupt vector<br>• Limited number of entry points into kernel<br>• Atomic transfer of control<br>• Single instruction to change: • How do we take interrupts safely?<br>• Interrupt vector<br>• Limited number of entry points into kernel<br>• Atomic transfer of control<br>• Single instruction to change:<br>• Program counter<br>• Stack pointer How do we take interrupts safe<br>
rupt vector<br>
mited number of entry points into kernel<br>
nic transfer of control<br>
ngle instruction to change:<br>
• Program counter<br>
• Stack pointer<br>
• Memory protection How do we take interrupts sof<br>
rupt vector<br>
mited number of entry points into kernel<br>
iic transfer of control<br>
ngle instruction to change:<br>
• Program counter<br>
• Stack pointer<br>
• Memory protection<br>
• Kernel/user mode

- FIOW QU WE take IFFCFT upts saft<br>
rupt vector<br>
mited number of entry points into kernel<br>
iic transfer of control<br>
ngle instruction to change:<br>
 Program counter<br>
 Stack pointer<br>
 Memory protection<br>
 Kernel/user mode<br>
•
- - -
		-
		-
		-
- 
- **rupt vector**<br>
mited number of entry points into kernel<br> **nic transfer of control**<br>
ngle instruction to change:<br>
 Program counter<br>
 Stack pointer<br>
 Memory protection<br>
 Kernel/user mode<br> **parent restartable execution**<br> • Interrupt vector<br>
• Limited number of entry points into kernel<br>
• Atomic transfer of control<br>
• Single instruction to change:<br>
• Program counter<br>
• Stack pointer<br>
• Memory protection<br>
• Kernel/user mode<br>
• Transparent re

Interrupt Vector<br>kernel; pointers to code to run on Interrupt Vector<br>• Table set up by OS kernel; pointers to code to run on<br>different events Interrupt Vector<br>Table set up by OS kernel; pointers to code<br>different events<br>Processor Interrupt

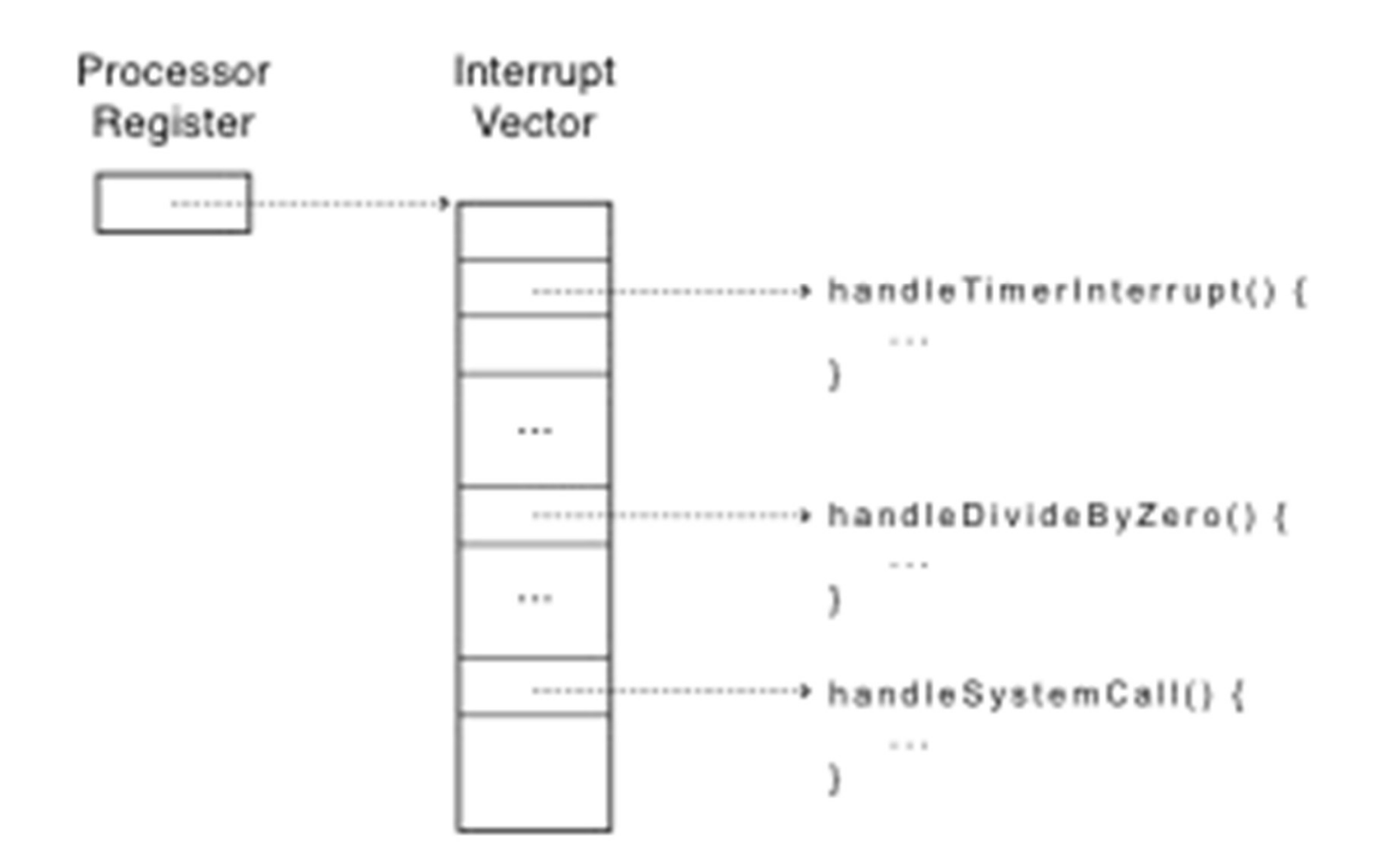

- Interrupt Stack<br>ed in kernel (not user) memory
- Per-processor, located in kernel (not user)<br>• Per-processor, located in kernel (not user) memory<br>– Usually a process/thread has both: kernel and user<br>stack stack Interrupt Stack<br>Per-processor, located in kernel (not user) memory<br>— Usually a process/thread has both: kernel and u<br>stack<br>Why can't the interrupt handler run on the stack of<br>interrupted user process?
- Why can't the interrupt handler run on the stack of the

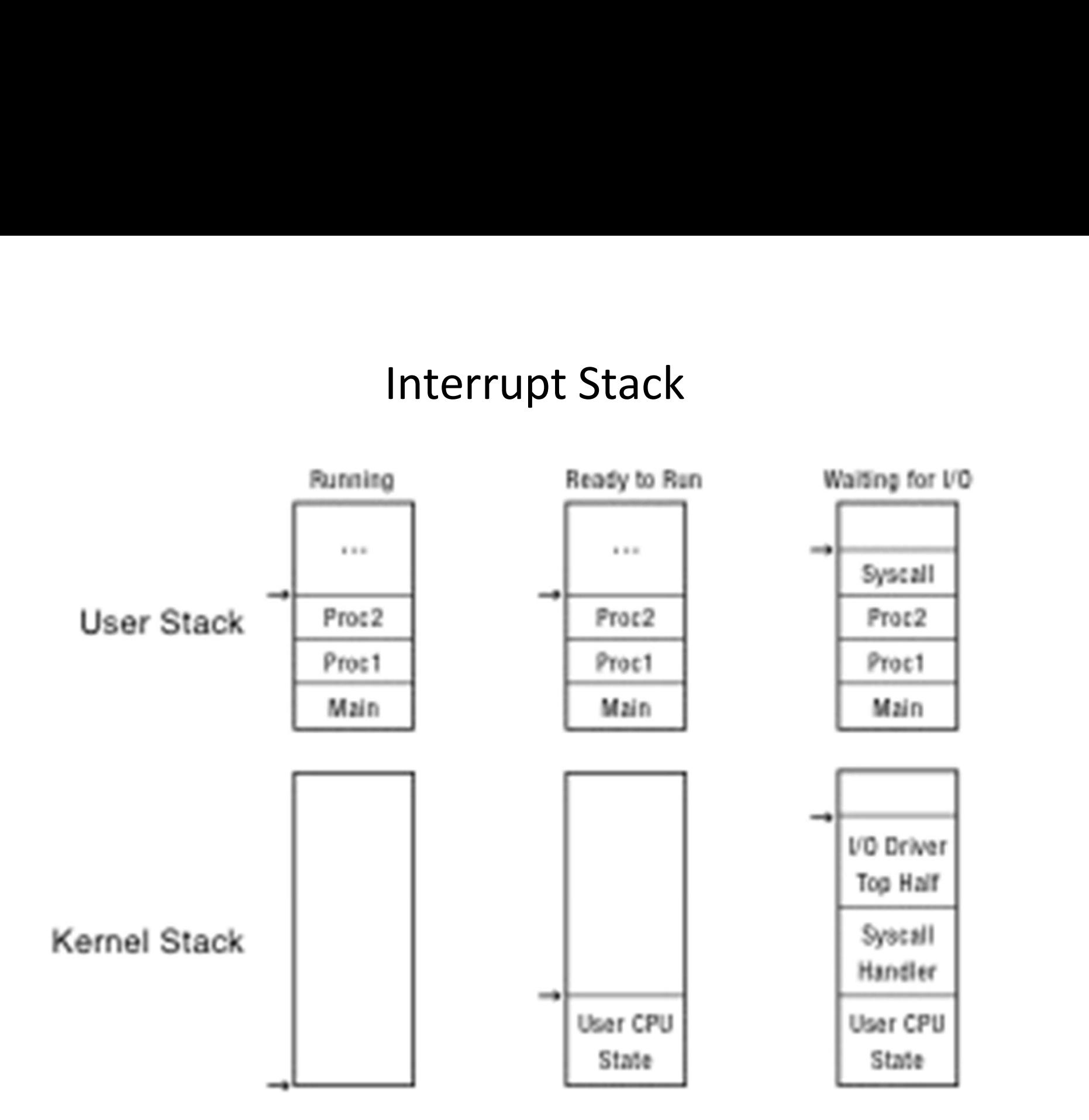

# Interrupt Masking

- -
- 
- Interrupt Masking<br>• Interrupt handler runs with interrupts off<br>• Re-enabled when interrupt completes<br>• OS kernel can also turn interrupts off<br>• Eg., when determining the next process/thread to run • Interrupt masking<br>• Interrupt handler runs with interrupts off<br>• Re-enabled when interrupt completes<br>• OS kernel can also turn interrupts off<br>– Eg., when determining the next process/thread to run<br>– On x86<br>• CLI: disable Interrupt Masking<br>
rupt handler runs with interrupts off<br>
e-enabled when interrupt completes<br>
ernel can also turn interrupts off<br>
g., when determining the next process/thread to<br>
n x86<br>
• CLI: disable interrupts<br>
• STI: en rupt handler runs with interrupts off<br>
e-enabled when interrupt completes<br>
ernel can also turn interrupts off<br>
5., when determining the next process/thread to<br>
n x86<br>
• CLI: disable interrrupts<br>
• STI: enable interrupts<br>
•
	- -
		-
		-
- rupt handler runs with interrupts off<br>e-enabled when interrupt completes<br>ernel can also turn interrupts off<br>g., when determining the next process/thread to run<br>n x86<br>• CLI: disable interrrupts<br>• STI: enable interrupts<br>• On • Consideration interrupt completes<br>• OS kernel can also turn interrupts off<br>• Eg., when determining the next process/thread to run<br>• On x86<br>• CLI: disable interrrupts<br>• STI: enable interrupts<br>• Only applies to the current

# Interrupt Handlers<br>evice driver

- Often part of a device driver
- 
- Often part of a device driver<br>• Non-blocking, run to completion<br>• Minimum necessary to allow device to take next<br>interrupt interrupt – Any waiter of a device driver<br>– Any waiting must be duration – Minimum necessary to allow device to take next<br>– Minimum necessary to allow device to take next<br>– Any waiting must be limited duration<br>– Wake up other thread n part of a device driver<br>
blocking, run to completion<br>
linimum necessary to allow device to take<br>
terrupt<br>
my waiting must be limited duration<br>
'ake up other threads to do any real work<br>• Linux: semaphore<br>
of device drive • Orten part or a device driver<br>
• Non-blocking, run to completion<br>
— Minimum necessary to allow device to take next<br>
interrupt<br>
— Any waiting must be limited duration<br>
— Wake up other threads to do any real work<br>
• Linux
	-
	- -
- 

## Case Study: MIPS Interrupt/Trap<br>ry points: TLB miss handler, everything else Case Study: MIPS Interrupt/Trap<br>• Two entry points: TLB miss handler, everything else<br>• Save type: syscall, exception, interrupt<br>— And which type of interrupt/exception Case Study: MIPS Interrupt/Trap<br>
wo entry points: TLB miss handler, everything else<br>
save type: syscall, exception, interrupt<br>
— And which type of interrupt/exception<br>
save program counter: where to resume<br>
save old mode, Case Study: MIPS Interrupt/Trap<br>• Two entry points: TLB miss handler, everything else<br>• Save type: syscall, exception, interrupt<br>– And which type of interrupt/exception<br>• Save program counter: where to resume<br>• Save old mo Case Study: MIPS Interrupt/Trap<br>• Two entry points: TLB miss handler, everything else<br>• Save type: syscall, exception, interrupt<br>– And which type of interrupt/exception<br>• Save program counter: where to resume<br>• Save old mo Case Study: MIPS Interrupt/Tra<br>• Two entry points: TLB miss handler, everything els<br>• Save type: syscall, exception, interrupt<br>– And which type of interrupt/exception<br>• Save program counter: where to resume<br>• Save old mode

- Two entry points: TLB miss handler, everything e<br>• Save type: syscall, exception, interrupt<br>— And which type of interrupt/exception<br>• Save program counter: where to resume<br>• Save old mode, interruptable bits to status re
- Save type: syscall, exception, interrupt
	-
- 
- Two entry points: TLB miss handler, everything else<br>• Save type: syscall, exception, interrupt<br>— And which type of interrupt/exception<br>• Save program counter: where to resume<br>• Save old mode, interruptable bits to status d which type of interrupt/exception<br>program counter: where to resume<br>pld mode, interruptable bits to status register<br>pode bit to kernel<br>terrupts disabled<br>emory faults<br>Save virtual address and virtual page<br>• Jump to general
- 
- 
- - -

# Case Study: x86 Interrupt<br>Case Study: x86 Interrupt<br>Conserve Counter

- 
- 
- Case Study: x86 Interrupt<br>• Save current stack pointer<br>• Save current program counter<br>• Save current processor status word (condition codes Case Study: x86 Interrupt<br>• Save current stack pointer<br>• Save current program counter<br>• Save current processor status word (condition codes)<br>• Switch to kernel stack; put SP, PC, PSW on stack • Save current processor status word (condition codes) Case Study: x86 Interrupt<br>• Save current stack pointer<br>• Save current program counter<br>• Save current processor status word (condition codes)<br>• Switch to kernel stack; put SP, PC, PSW on stack<br>• Switch to kernel mode<br>• Vect Case Study: x86 Interrupt<br>• Save current stack pointer<br>• Save current program counter<br>• Save current processor status word (condition cod<br>• Switch to kernel stack; put SP, PC, PSW on stack<br>• Vector through interrupt table<br> Case Study: x86 Interrupt<br>• Save current stack pointer<br>• Save current program counter<br>• Save current processor status word (condition codes)<br>• Switch to kernel stack; put SP, PC, PSW on stack<br>• Switch to kernel mode<br>• Vect • Save current stack pointer<br>• Save current program counter<br>• Save current processor status word (condition codes)<br>• Switch to kernel stack; put SP, PC, PSW on stack<br>• Switch to kernel mode<br>• Vector through interrupt table
- 
- 
- 
- 

# At end of Interrupt Handler<br>tores saved registers<br>sature to interrupted preseses (thread

- 
- At end of Interrupt Handler<br>• Handler restores saved registers<br>• Atomically return to interrupted process/thread<br>– Restore program counter • Handler restores saved registers<br>• Atomically return to interrupted process/thread<br>— Restore program counter<br>— Restore program stack<br>— Restore processor status word/condition codes<br>— Switch to user mode
	-
	-
	-
	-

## Summary: Entering the Kernel

As a rule of thumb the kernel gets executed (entered) through interrupts, exceptions, and system calls. • Summary: Entering the Kernel<br>As a rule of thumb the kernel gets executed (entered) through<br>interrupts, exceptions, and system calls.<br>• Interrupts – a device needs servicing; the OS will continue<br>the interrupted process w Summary: Entering the Kernel<br>As a rule of thumb the kernel gets executed (entered) through<br>interrupts, exceptions, and system calls.<br>• Interrupts – a device needs servicing; the OS will continue<br>the interrupted process whe **Summary: Entering the Kernel**<br>
As a rule of thumb the kernel gets executed (entered) through<br>
interrupts, exceptions, and system calls.<br>
• Interrupts – a device needs servicing; the OS will continue<br>
the interrupted proce

- the interrupted process when able
- fix
- privileged operation

Exceptions and System calls serve a different scenario than Interrupts, but share much of the same mechanism

## Exceptions and System Calls

Examples of  $\cdot$ exceptions

- Examples of
- system calls divide by zero  $\checkmark$  overflow or underflow
	- illegal Instruction
	- load/store from a protected location
	- open/create a file
	- read/write from a file
	- allocate memory (e.g., malloc)
		- $\checkmark$  Sometimes these are handled in user mode libraries

## Dealing with Exceptions

- OS can choose to fix the program's exception
	- For example, make an illegal memory address legal
- OS can choose to alert the program of the exception
	- For example, divide by zero
- OS can choose to terminate the program
- Are there other choices?

## Dealing with System Calls

- 
- Locate arguments<br>• Locate arguments<br>
 In registers or on user stack<br>
 Translate user addresses into kernel addresses<br>
 Copy arguments<br>
 From user memory into kernel memory
- -
- Locate arguments<br>• Locate arguments<br>– From user stack<br>– *Translate* user addresses into kernel addresses<br>• Copy arguments<br>– Protect kernel from malicious code evading checks<br>• Validate arguments<br>– Protect kernel from err • Locate arguments<br>
– In registers or on user stack<br>
– *Translate* user addresses into kernel addresses<br>
• Copy arguments<br>
– From user memory into kernel memory<br>
– Protect kernel from malicious code evading checks<br>
• Valid - In registers or on user stack<br>
- Translate user addresses into kernel addresses<br>
• Copy arguments<br>
- From user memory into kernel memory<br>
- Protect kernel from malicious code evading checks<br>
• Validate arguments<br>
- Prote
- -
- -

## MEMORY LAYOUT

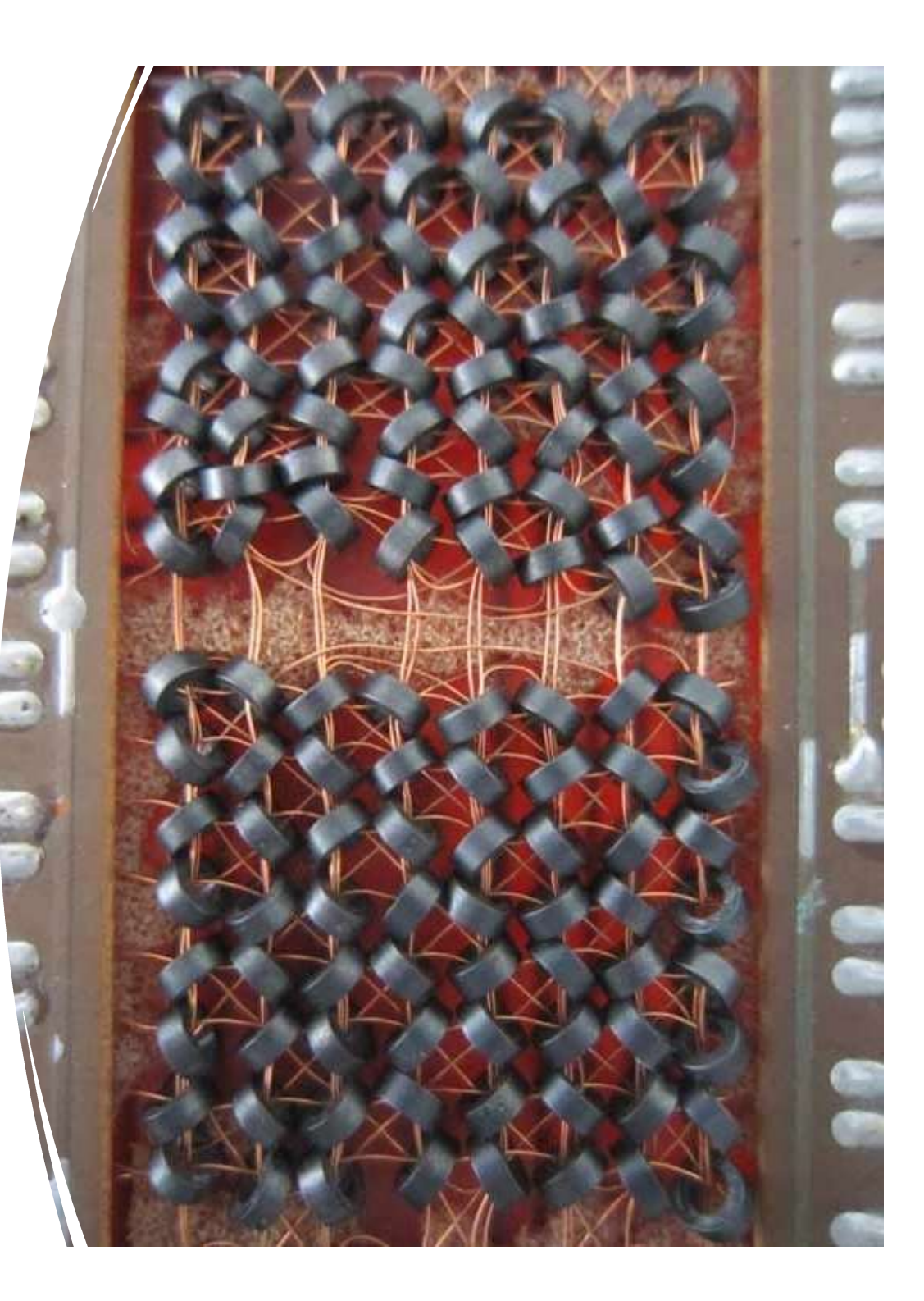

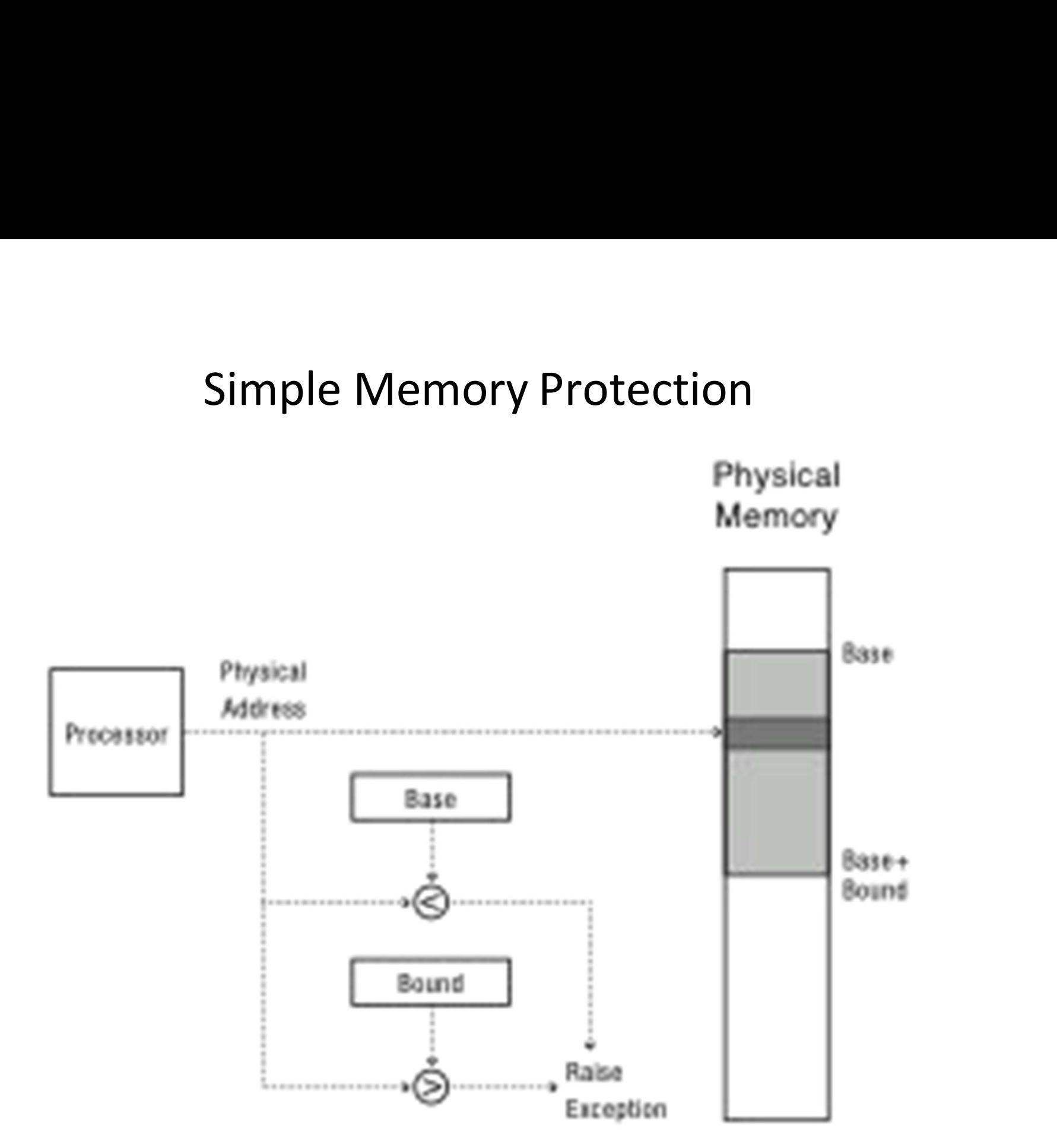

## Towards Virtual Addresses Towards Virtual Addresses<br>• Problems with base and bounds?

- Translation done in hardware, using a metal wire wire and the end of the Mirtual Addresses<br>(Process Layout) table
- operating system kernel

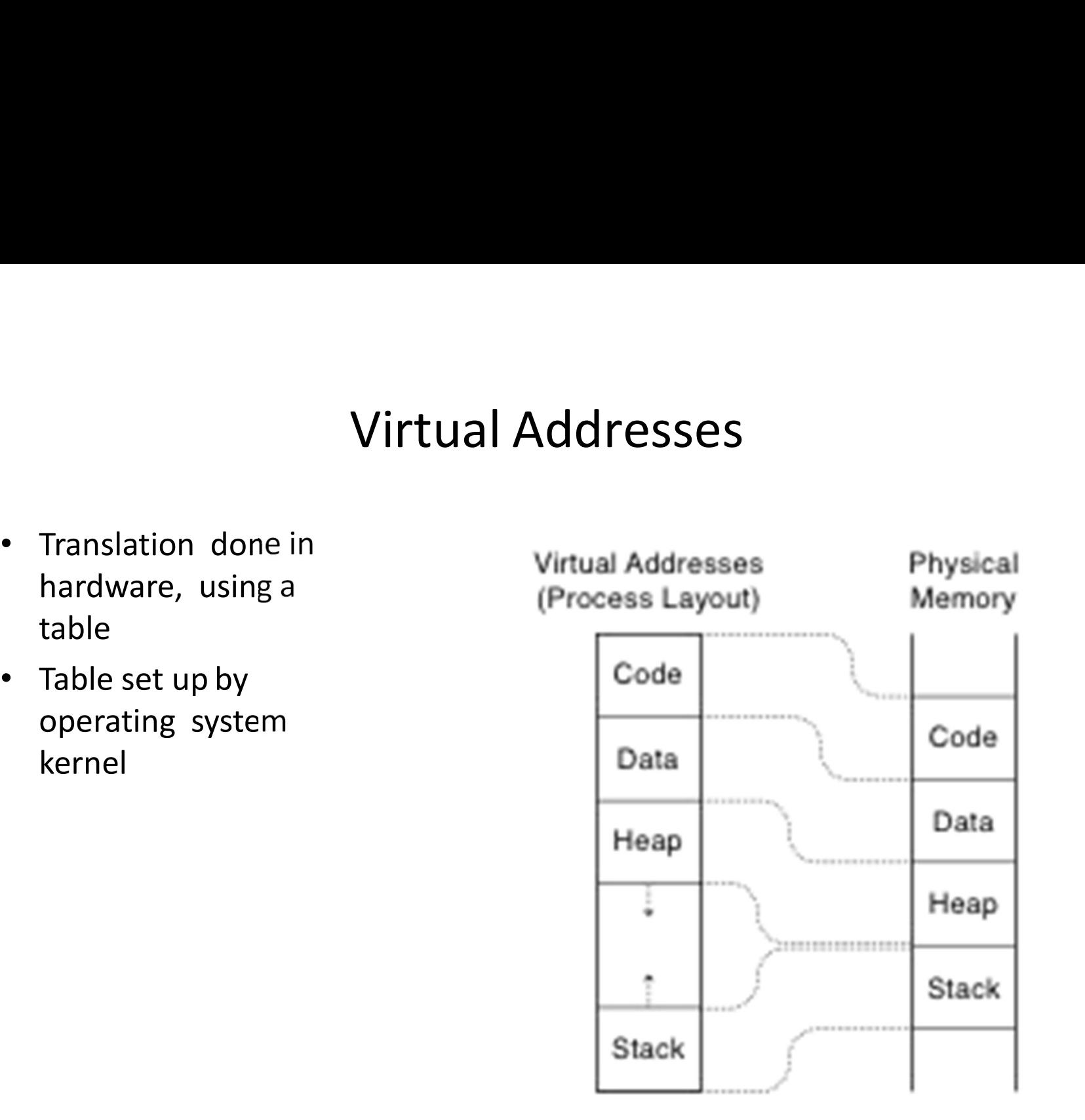

## Division between User and Kernel memory

User virtual address 0x00000000 and 0x7FFFFFFF space:

Kernel virtual address space: 0x80000000 and 0xFFFFFFFF

## HOW DO WE BOOT **THIS** THING?

 $\frac{1}{2}$  select the operating system to start:

## Microsoft Windows XP Professional

Windows NT Workstation Version 4.00 Windows NT Workstation Version 3.51 Windows NT Workstation Version 4.00 [VGA mode] Windows NT Workstation Version 3.51 [UGA mode] MS-DOS 6.22 and Windows for Workgroups 3.11 Microsoft Windows Recovery Console

Use the up and down arrow keys to move the highlig Press ENTER to choose.

For troubleshooting and advanced startup options f

## BootingPhysical Memory  $(1)$ BIOS copies **BIOS** Disk bootloader Bootloader \*\*\*\*\*\*\*\*\*\*\*\*\*\*\*\*\*\*\*\*\* instructions  $(2)$ and data Bootloader....... ...... Bootloader copies OS kernel OS kernel ---------**OS kernel** Login app instructions ......... and data  $(3)$ OS kernel copies login application Login app . . . . . . . 9 instructions and data

## Next up

## Processes: Chapter 3 (first part) and Chapter 4